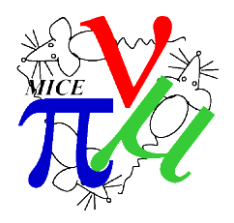

## **MICE Collaboration**

# **MCproduction on the grid**

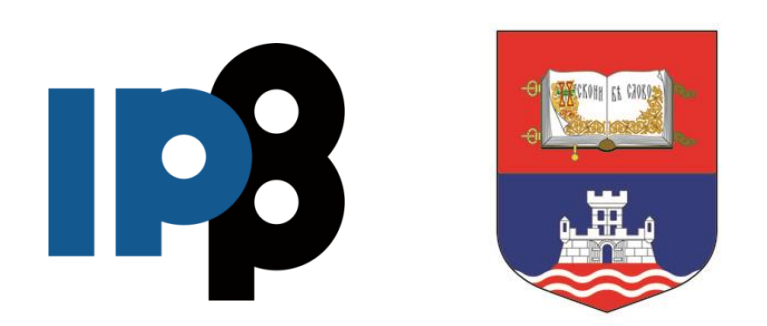

# Dimitrije Maletic

*Institute of Physics, University of Belgrade*

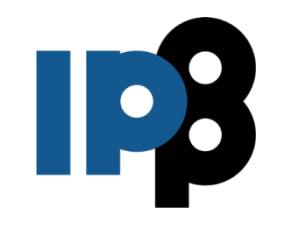

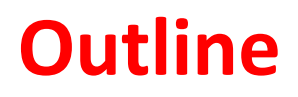

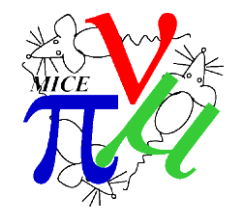

- MC production on the grid
- MCproduction scripts
- Finished MCproductions on the grid
- Next steps

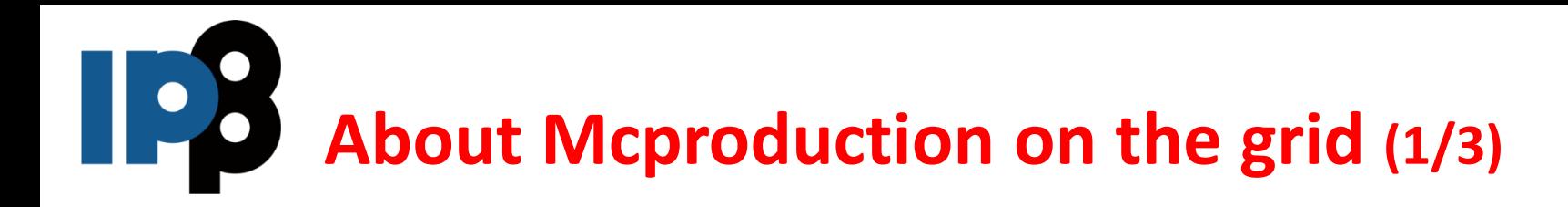

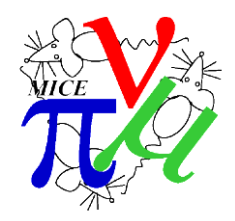

- The pure Monte Carlo executable script used is **execute\_MC.py** in MAUS bin/utilities directory.
- Necessary information for the running of the MC simulation are http/srm link **to list of G4Beamline chunks** (where line number in this list represents the run number), **<SW\_Version>**, and **a simulation datacard** details.
	- MAUS accesses the CDB to get appropriate configuration and calibrations, defined by reading of the datacard.
	- Each request/start of MCProduction, will be tagged with unique MCSerialNumber.
	- MCSerialNumber is a row number in CDB, where the simulation datacard, humanreadable comment, and the desired <SW\_Version> are stored.
- The information needed for the CDB entry is passed to Production manager, who inserts the card into CDB and starts the running of MC production.
- The <some>.sh script, which is passed to the grid by grid job, is used to execute **execute\_MC.py** by passing MCSerialNumber and run number.
- MAUS writes a tarball like **<RunNumber>\_mc.tar**

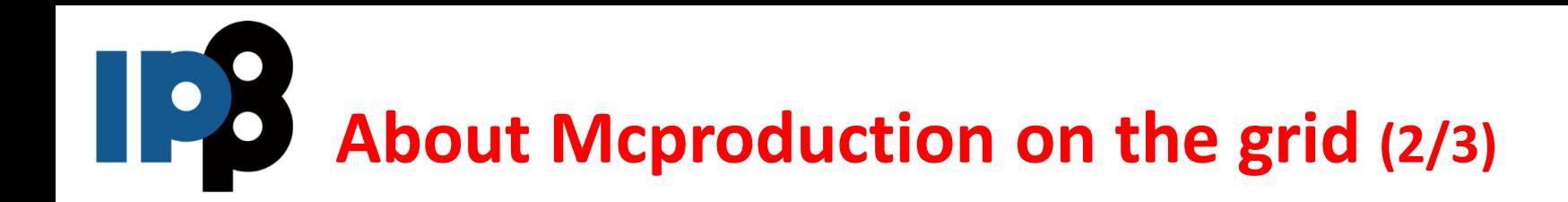

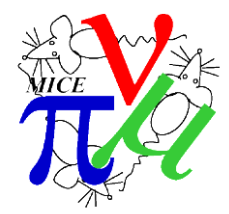

- When all jobs are done (~15k), one grid job will get all created **<RunNumber> mc.tar** and make **<MCSerialNumber>\_mc.tar**
	- The **<MCSerialNumber>\_mc.tar** is stored on local SE, and possibly to Imperial SE for http access.
	- After the criterion for determining that <MCSerialNumber>\_mc.tar has been correctly built is meet, all created (~15k) **<RunNumber>\_mc.tar** files will be deleted.
- The file with all produced chunks has a LFN (also has srm and http path) **/grid/mice/Simulation/MCproduction/<TenThousands>/<Century>/<MCSerialNumber>\_mc.tar**
	- e.g. /grid/mice/Simulation/MCproduction/030000/030100/030101\_mc.tar
	- 6 digits implies we will need less than 1e6 MC jobs in the MICE lifetime
- The lfn/guid information of this file is then passed to data mover which replicates the file to castor at RAL PPD.

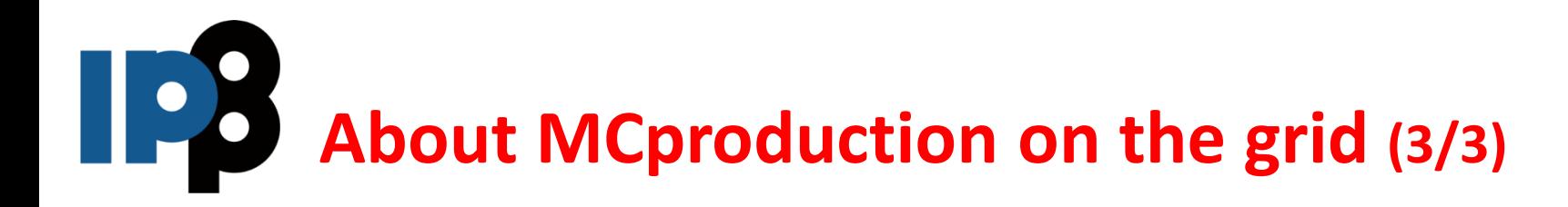

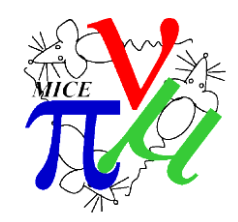

- So, to conclude, the request **for starting of the Mcproduction;** the information which is passed to Production manager, who inserts the card into CDB and starts the running of MC production, are:
	- <SW\_Version>
	- http/srm link to list of G4Beamline chunks,
	- datacard details (geometry download details)
	- possibly some comment about MCSimulaton.
- **book-keeping and advertising** (not yet fixed)
	- book-keeping starts with insert of information about resulting tarball into the data mover DB, which also handles the replication of resulting tarball to RAL PPD.
	- Details about MCProduction, inluding MCSerialNumber, http/srm link to list of G4Beamline chunks, <SW\_Version> and simulation datacard details can be written on the and advertised to Analysis group/Software group mailing list?
- There is a temporary wiki page on Mice mine about MCproductions:
	- http://micewww.pp.rl.ac.uk/projects/analysis/wiki/MCProduction

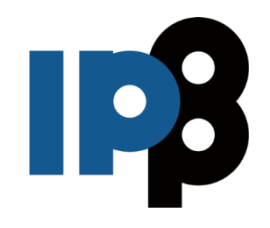

# **MCproduction scripts**

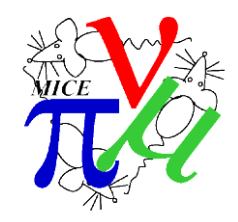

- The scripts used for MC production on the grid are available on launchpad
	- <https://launchpad.net/mice-mc-batch-submission>
	- The short description would be: MICE MC simulation using g4bl json files as input. Grid jobs submission scripts
		- Scripts helping to submit and monitor status of grid jobs. Developed for MC simulations using G4BeamLine json files as input files for MC simulation in **MAUS**
	- There is also a detailed README file
- The submission to the grid and monitoring of the jobs is done using bash scripts and local sqlite db stored at the UI of the submitter.
- The cronjob is set up to start the checking status of grid jobs.
- To create job files and submit them the *create\_jdl\_and\_submit.sh* script is used.
- To check the status of jobs the *check\_jobs\_db.sh* is used, manually or using the cronjob.
- There are some utilities to *get\_run\_time\_from\_std.err\_distribution.sh* for done jobs, and a script for merging all chunks to big tarball.

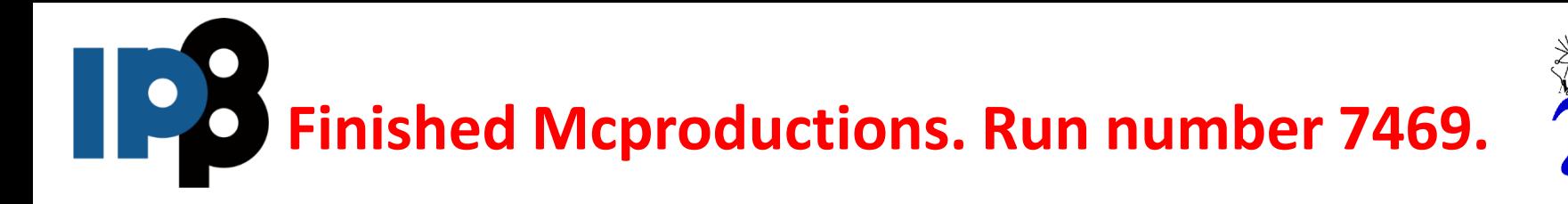

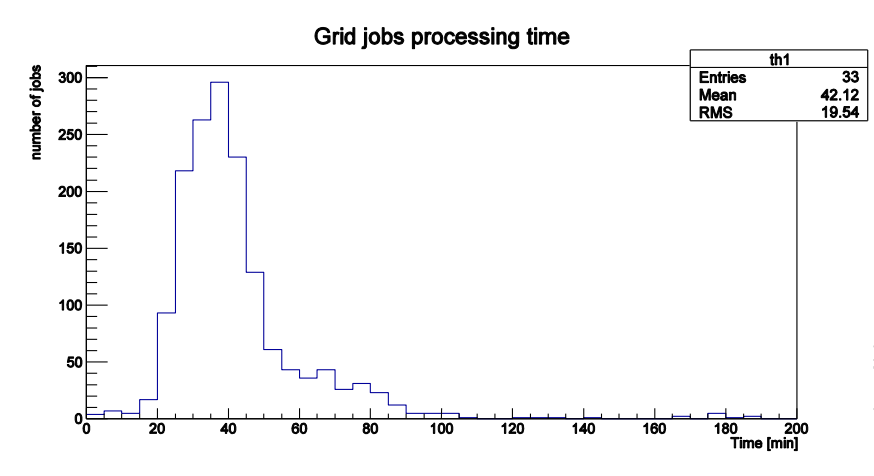

Grid processing time of each job time in minutes

## **Run number 7469. Status (Done)**

#### MCSerialNumber: 46

comment: Download by run number 7469

softw: 2.0.0

data: geometry\_download\_by="run\_number" geometry\_download\_run\_number=7469

#### G4BL input

From page [Version\\_3,](http://micewww.pp.rl.ac.uk/projects/operations/wiki/Version_3) <http://micewww.pp.rl.ac.uk/attachments/download/5568/3200.txt>

output: 18GB tarball file with all chunks

HTTP: [http://gfe02.grid.hep.ph.ic.ac.uk:8301/Simulation/MCproduction/000000/000000/000046/000046\\_mc.tar](http://gfe02.grid.hep.ph.ic.ac.uk:8301/Simulation/MCproduction/000000/000000/000046/000046_mc.tar)

LFN: /grid/mice/Simulation/MCproduction/000000/000000/000046/000046\_mc.tar

SRM: srm://gfe02.grid.hep.ph.ic.ac.uk/pnfs/hep.ph.ic.ac.uk/data/mice/Simulation/MCproduction/000000/000000/000046/000046\_mc.tar srm://svr018.gla.scotgrid.ac.uk/dpm/gla.scotgrid.ac.uk/home/mice/users/dmaletic/test1/MCProd\_out/000046\_mc.tar

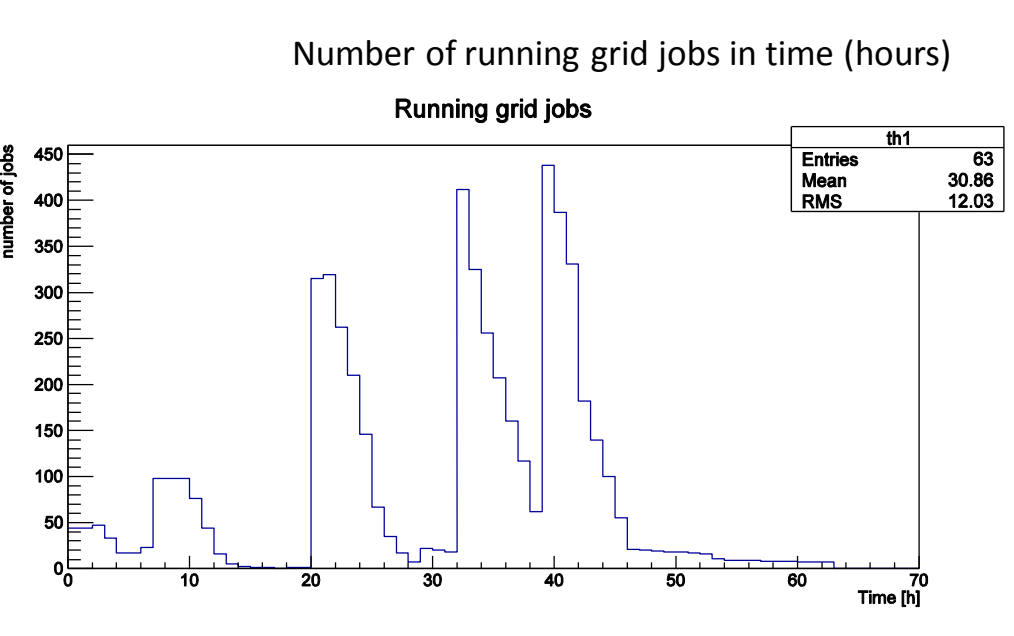

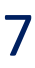

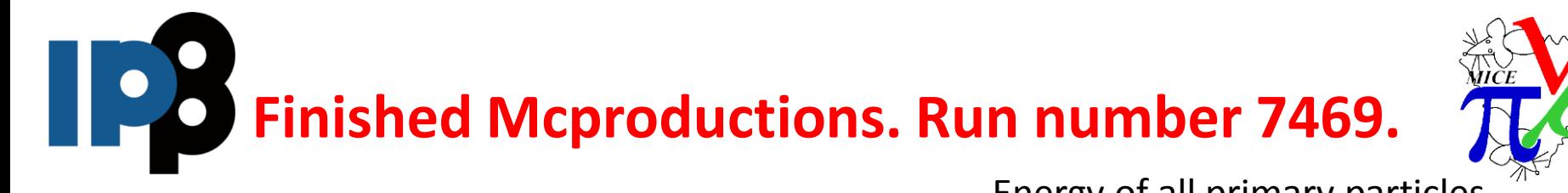

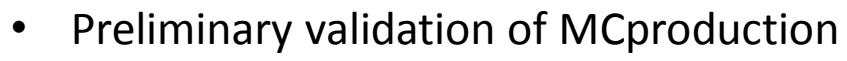

- The list of plots should be discussed further
- Used first 100 chunks
- File name 000046 test 0-99 mc.tar

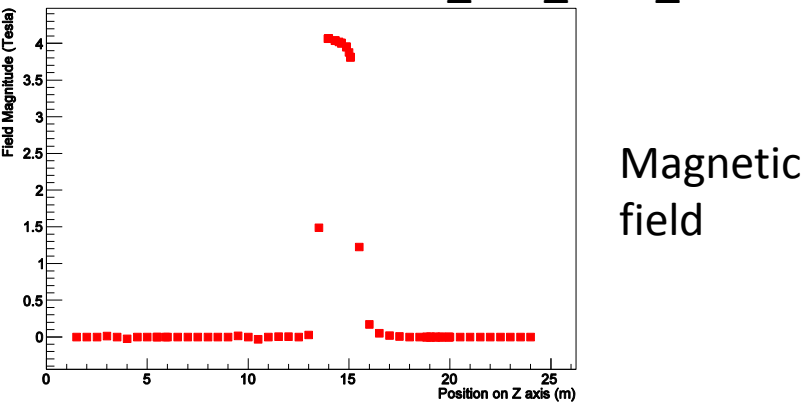

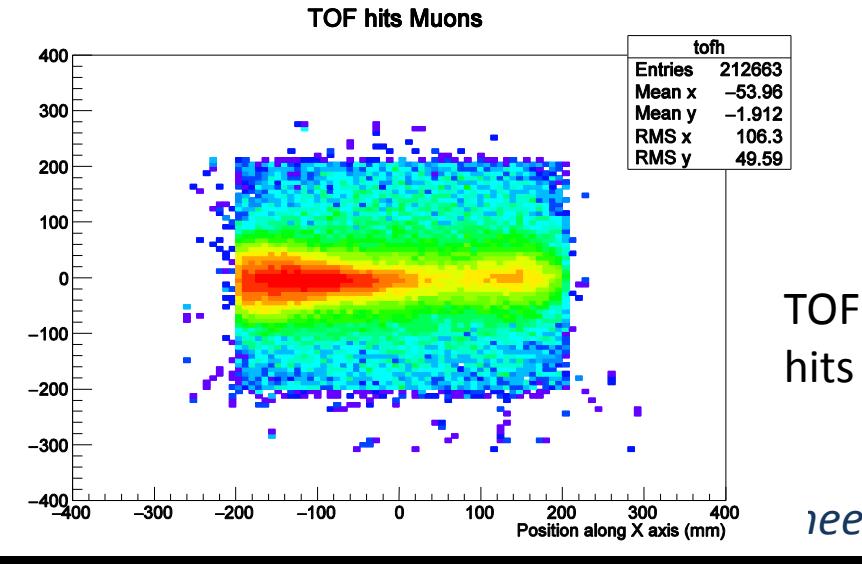

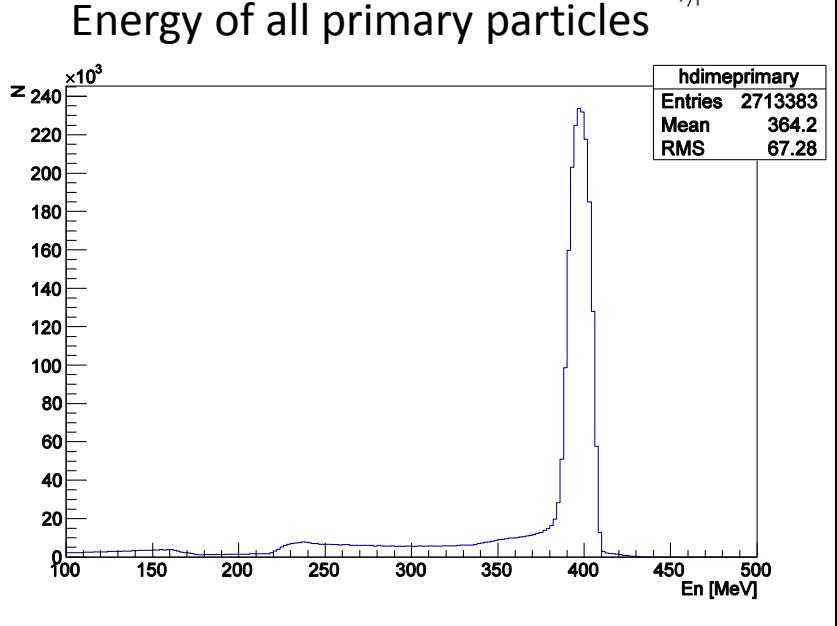

Energy of muons as primary particles

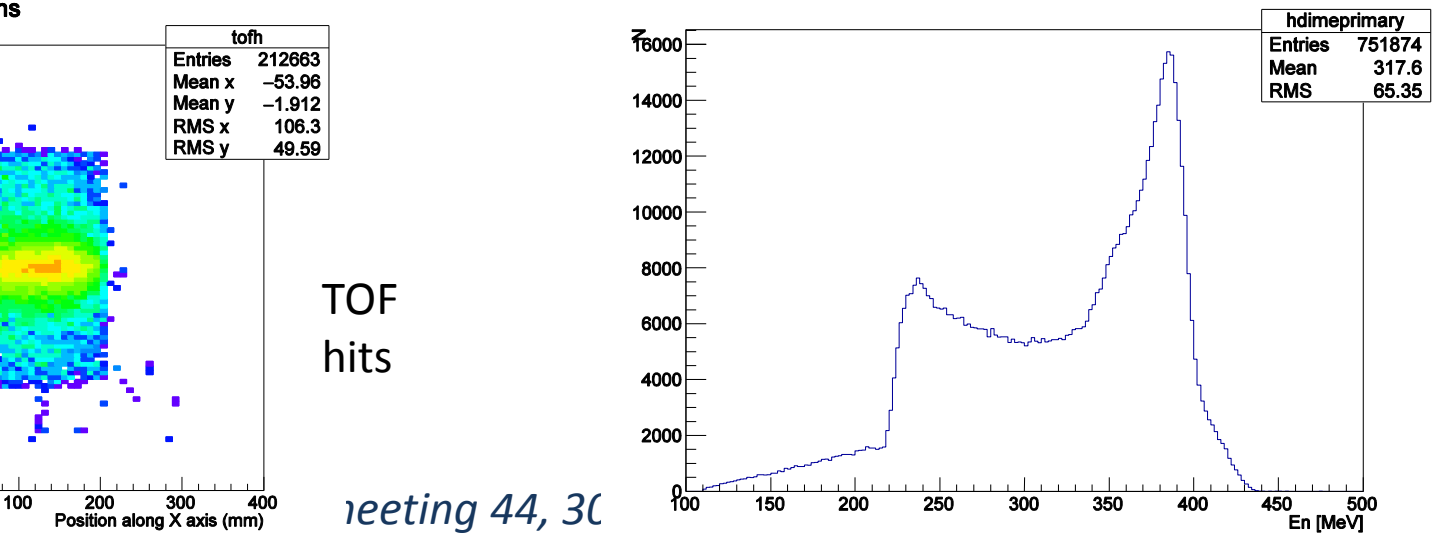

# **Finished Mcproductions. 7417, test geometry 743**

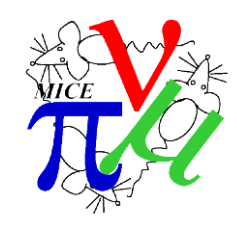

### **Run number 7417. Note: G4BL 3-200. Status (Done)**

MCSerialNumber: 48. comment: Download by run number 7417 . softw: 2.0.0 . data: geometry download by="run\_number" geometry\_download\_run\_number=7417

G4BL input list

From page [Version\\_3](http://micewww.pp.rl.ac.uk/projects/operations/wiki/Version_3), <http://micewww.pp.rl.ac.uk/attachments/download/5568/3200.txt>

output: 18GB tarball file with all chunks

HTTP: [http://gfe02.grid.hep.ph.ic.ac.uk:8301/Simulation/MCproduction/000000/000000/000048/000048\\_mc.tar](http://gfe02.grid.hep.ph.ic.ac.uk:8301/Simulation/MCproduction/000000/000000/000048/000048_mc.tar)

LFN: /grid/mice/Simulation/MCproduction/000000/000000/000048/000048\_mc.tar

SRM: srm://gfe02.grid.hep.ph.ic.ac.uk/pnfs/hep.ph.ic.ac.uk/data/mice/Simulation/MCproduction/000000/000000/000048/000048\_mc.tar srm://svr018.gla.scotgrid.ac.uk/dpm/gla.scotgrid.ac.uk/home/mice/users/dmaletic/test1/MCProd\_out/000048\_mc.tar

### **Test geometry 743. Note: G4BL 3-200. Status (Done)**

MCSerialNumber: 49

comment: Tag access for 3-200 beam with fields for 200 MeV/c beam. softw: 2.0.0. data:

cdb\_download\_url="http://preprodcdb.mice.rl.ac.uk/cdb/"

geometry download coolingchannel tag="StepIV-6pi200+solenoid" . geometry download beamline tag="3-200+M0" .

geometry\_download\_by="id"

geometry\_download\_id=743

### G4BL input list

From page [Version\\_3](http://micewww.pp.rl.ac.uk/projects/operations/wiki/Version_3), <http://micewww.pp.rl.ac.uk/attachments/download/5568/3200.txt>

### output: 2 files: 16GB and 9GB

HTTP: [http://gfe02.grid.hep.ph.ic.ac.uk:8301/Simulation/MCproduction/000000/000000/000049/000049\\_0-999\\_mc.tar](http://gfe02.grid.hep.ph.ic.ac.uk:8301/Simulation/MCproduction/000000/000000/000049/000049_0-999_mc.tar) [http://gfe02.grid.hep.ph.ic.ac.uk:8301/Simulation/MCproduction/000000/000000/000049/000049\\_1000-1563\\_mc.tar](http://gfe02.grid.hep.ph.ic.ac.uk:8301/Simulation/MCproduction/000000/000000/000049/000049_1000-1563_mc.tar)

LFN: /grid/mice/Simulation/MCproduction/000000/000000/000049/000049\_0-999\_mc.tar

/grid/mice/Simulation/MCproduction/000000/000000/000049/000049\_1000-1563\_mc.tar

SRM: srm://gfe02.grid.hep.ph.ic.ac.uk/pnfs/hep.ph.ic.ac.uk/data/mice/Simulation/MCproduction/000000/000000/000049/000049\_1000- 1563\_mc.tar

srm://gfe02.grid.hep.ph.ic.ac.uk/pnfs/hep.ph.ic.ac.uk/data/mice/Simulation/MCproduction/000000/000000/000049/000049\_0-999\_mc.tar and, all g4bl chunks: srm://svr018.gla.scotgrid.ac.uk/dpm/gla.scotgrid.ac.uk/home/mice/users/dmaletic/test1/MCProd\_out/000049\_mc.tar

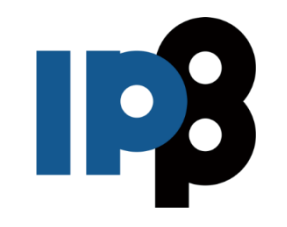

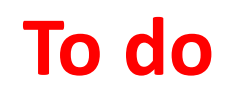

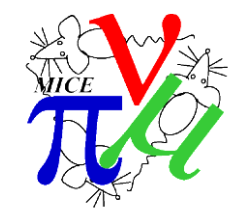

- Make more precise workflow, especially on
	- MCproduction validation what to check, and if fails what are the next steps (contact persons):
		- Steps towards fixing/correcting of geometry
		- steps towards debugging of the simulation
- Problem of file sizes (if file size is more than limit, grid site administrators thoughts)
- Access for storage on local SEs
- CDB access from MICE hall racks.
- Populate MICE meta DB, data replication to RAL.